# Cluster Processor Modules Testing

Uk Meeting, Friday the 6<sup>th</sup> of February 2004

### Three CPMs under test

Problems Found:

- **n** Parity Error
- Glink lost locked
- **N** VME Access
- **n** CP Chip misbehaving
- F/W upgrade:
	- **n** Min delay between DAV
	- Constant BCN

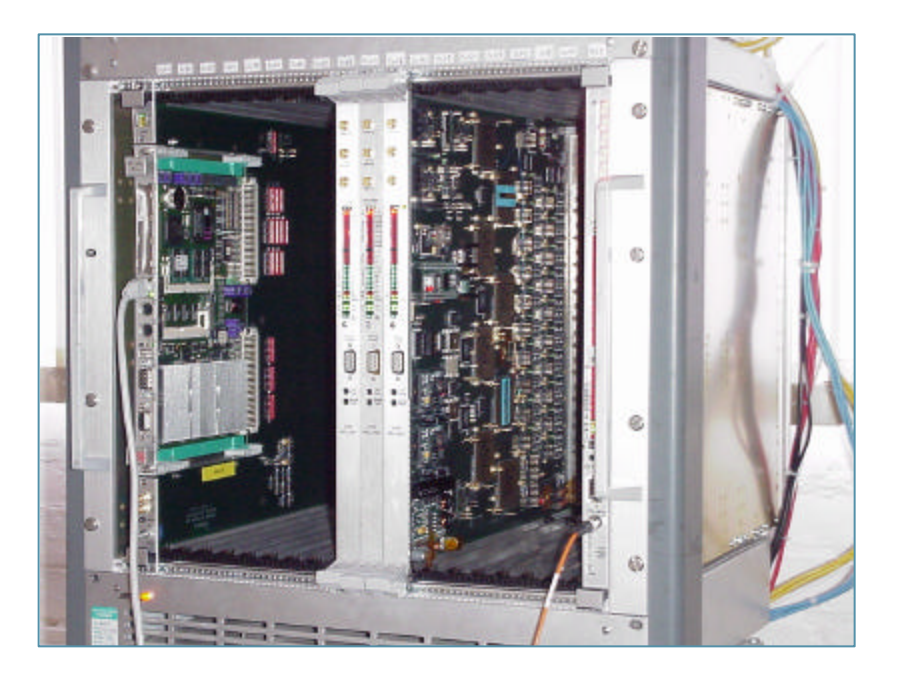

#### Backplane Scan with 3 CPMs

- ScanPath Mode used
- Scan taken at RAL
- **Clock Timing set** relative to Middle Cpm :<br>:
	- Cpm Left: 104 ps
	- Cpm Right: + 1040 ps

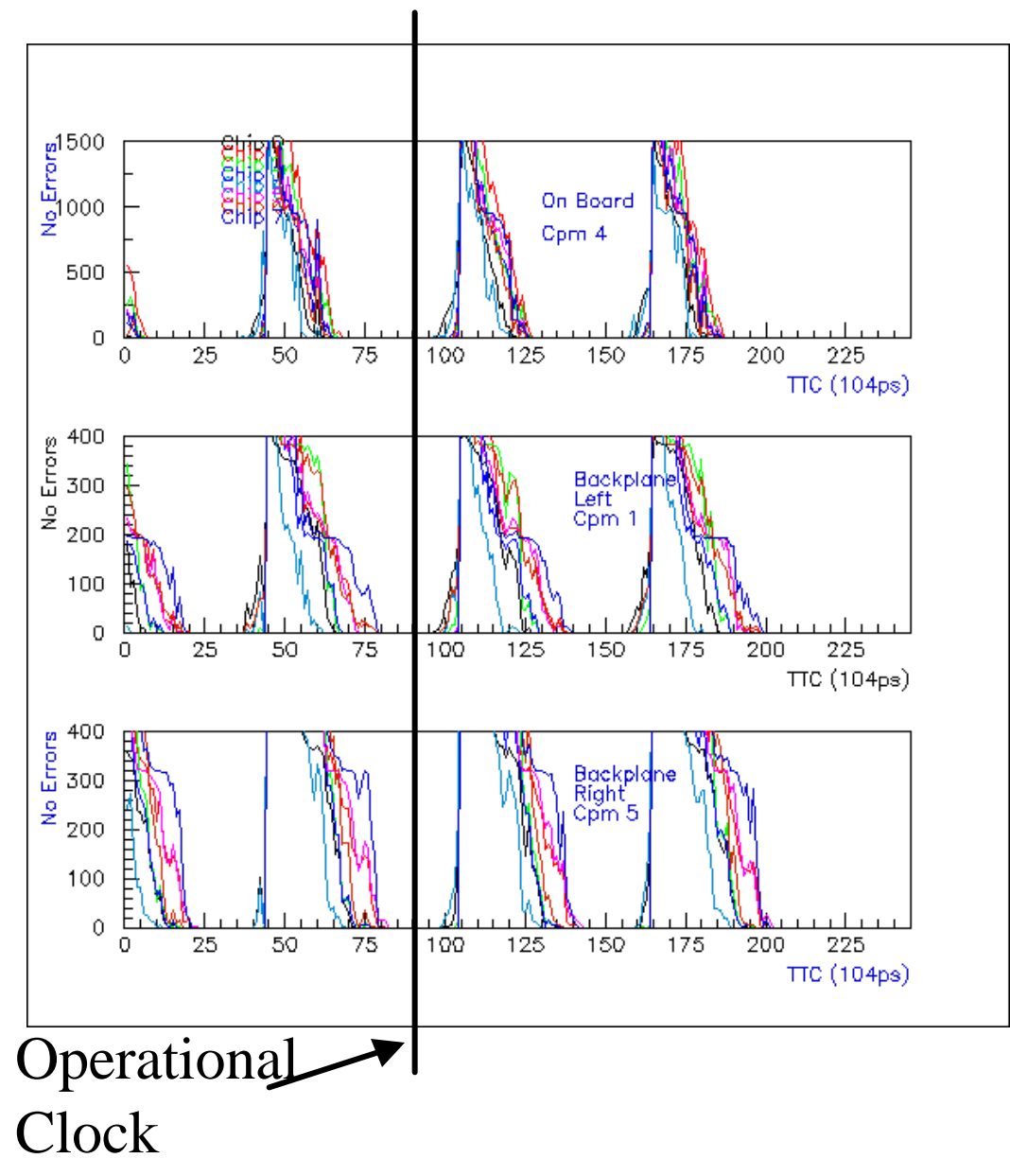

#### 3 CPMs Parity Error Scan

- **n** Parity error are counted in the CP algorithm F/W
- **n** Front LeD reds when parity error detected on input CP chip
- **n** "parity error free" timing windows reduce to 400 ps, nearly 1 ns at the chip level

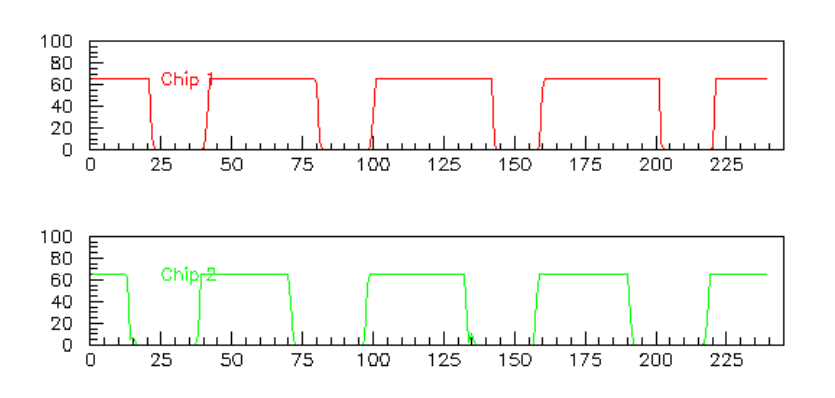

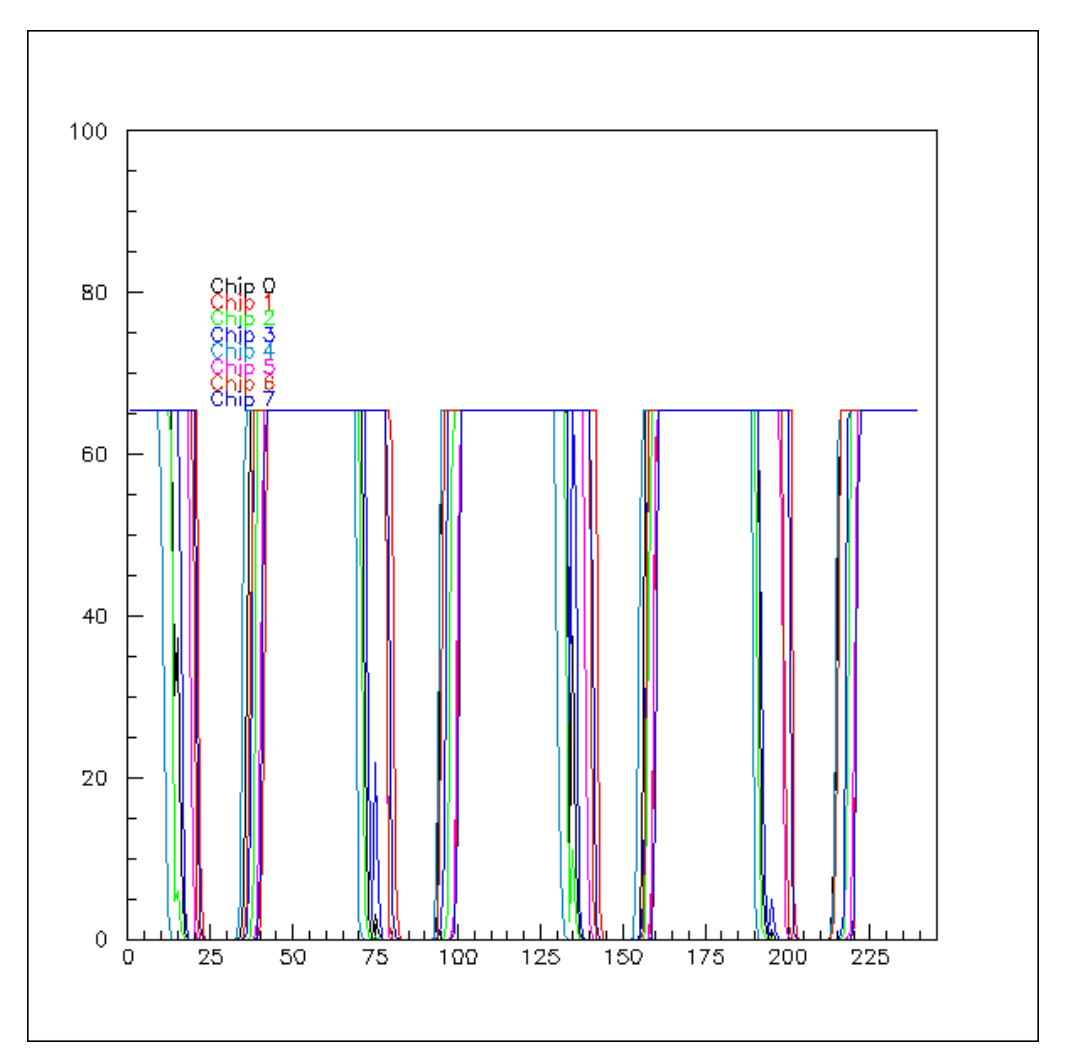

## Readout : Glink Lock Lost

- $\blacksquare$  As soon as we've got 2 Cpms on adjacent slot, Glink lost its locked signal
- Depend of the TTCdec card
- Due to jitter on Clock?
- See shoot of Glink data->

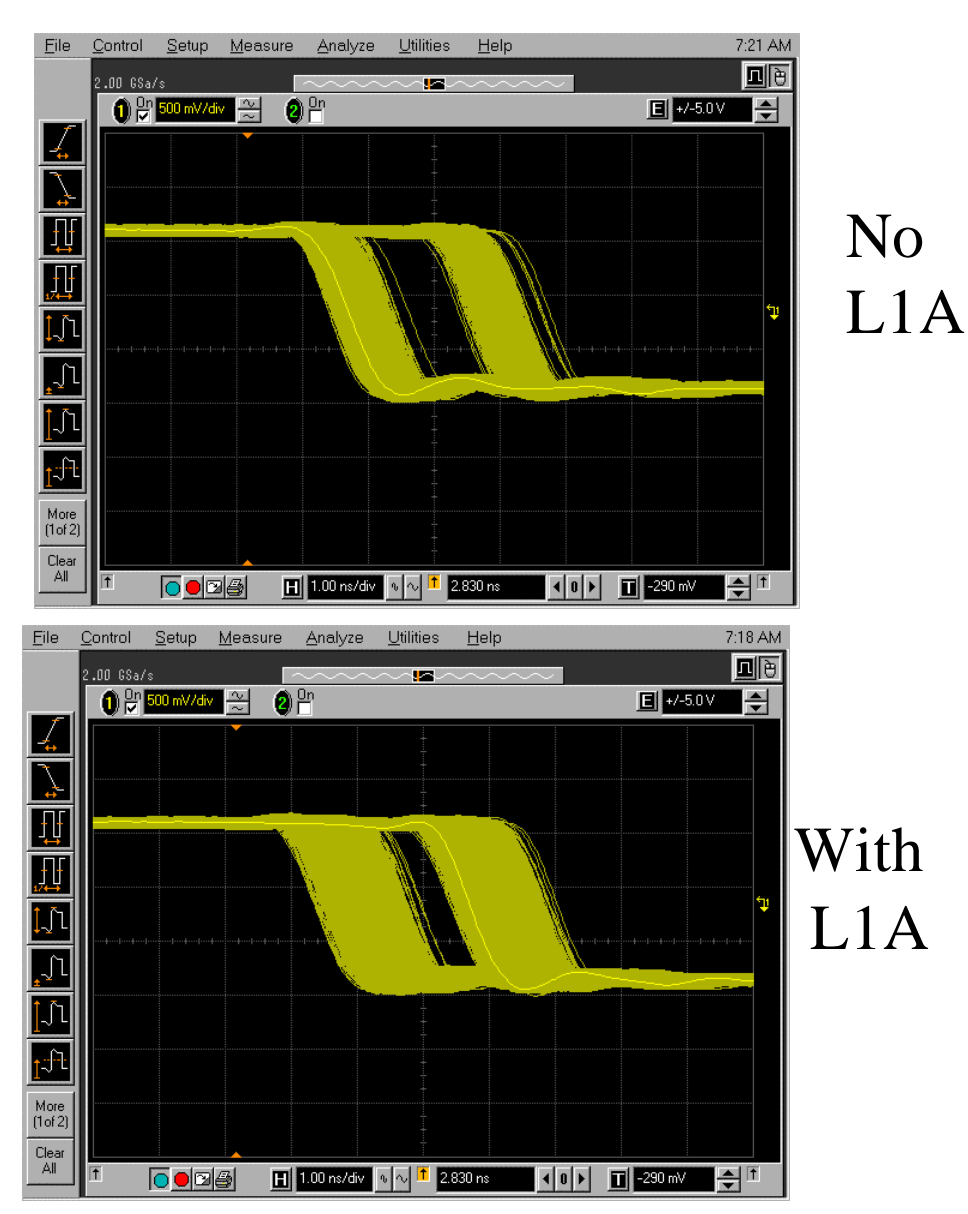

# CP chip behavior on "Stop" Broadcast

- After Stopping a run, i.e. sending broadcast command 0x00, all CP chips belonging to one CPM generate Parity Error
- Somehow the CP chip ignore its delays setting, but recovered them immediately after a CP Reset
- **n** Problems seen if CPM5 involved
- CPM5 was created VME problems at RAL …see next slide

#### VME Problem on CPM5

- When addressing VME space not belonging to CPM5, CPM5 was immediately asserted a DTACK (VME Data ACKnowledge) signal
- **n** Problem seen at RAL but not seen once the board was back at B'ham…
- ..and back at RAL, the problem disappeared
- Could the problem be related to the CP chip behavior now observed?

### Status with 3 CPMs: Real Time

- **n** Three CPMs can shared their data successfully across the backplane,
- Working timing window around 400 ps
	- Parity error check need further measurement, data used were not stressing all CP input channels

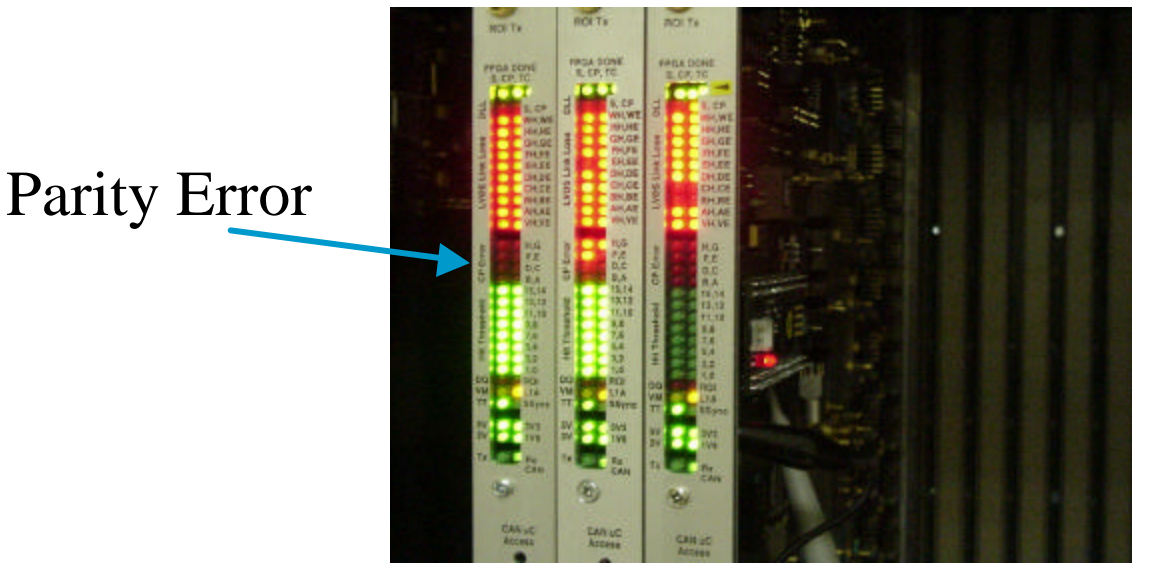

# Status with 3 CPMs: Readout

- F/W modification to accommodate RoD:
	- Min. delay of 3 ticks required between 2 consecutives **DAV**
	- BCN constant between slices
- **n** PLD Modification
	- To start/stop playback via same command as new Dss command "0x40"/"0x80"
- **n** DAQ Run works
	- Run for 1 h so far, need longer run
	- Work at different L1A speed and different number of slices except for 5 ticks between L1A, BCN number wrong
- RoI Run works but Glink lost their lock quickly
	- Can manage to do long run of 15 min
	- Different Glink driver part